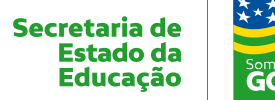

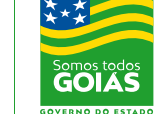

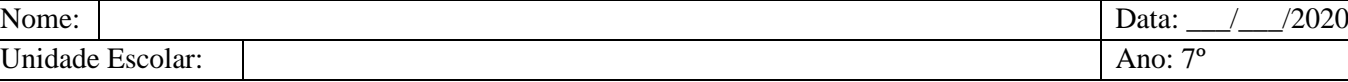

Componente Curricular: Língua Portuguesa

Tema/ Conhecimento: Tirinha

Unidade Escolar:

Habilidades: (EF69LP03-A) Compreender a relação de sentido entre imagem e texto verbal (multimodalidade) nos variados gêneros, por meio de recursos linguísticos e semióticos. (EF69LP05) Inferir e justificar, em textos multissemióticos – tirinhas, memes etc. –, o efeito de humor, ironia e/ou crítica pelo uso ambíguo de palavras, expressões ou imagens ambíguas, de clichês, de recursos iconográficos, de pontuação etc. (EF67LP13-A/B) Produzir, revisar e editar textos publicitários, levando em conta o contexto de produção dado e explorar recursos multissemióticos, relacionando elementos verbais e visuais. (EF69LP07-B) Utilizar estratégias de revisão, edição, reescrita/redesign e avaliação de textos, para, com a ajuda do professor e a colaboração dos colegas, corrigir e aprimorar as produções realizadas, reformulações, correções de concordância, ortografia, pontuação em textos e editando imagens, arquivos sonoros, fazendo cortes, acréscimos, ajustes, acrescentando/ alterando efeitos, ordenamentos etc.

Nas atividades anteriores, estudamos sobre as tirinhas. É um texto curto e a principal característica é a presença do humor, mas também pode trazer uma crítica. Tem formato retangular, vertical ou horizontal, com um ou mais quadrinhos, diálogos curtos, recursos icônico-verbais próprios (como balões, onomatopeias, metáforas visuais, figuras cinéticas, entre outros), personagens fixos ou não, e desfecho inesperado. (RAMOS, P. *A leitura das histórias em quadrinhos*. São Paulo: Contexto, 2009).

 $\rightarrow$  Vamos reler mais uma? Em seguida, responda às atividades no seu caderno:

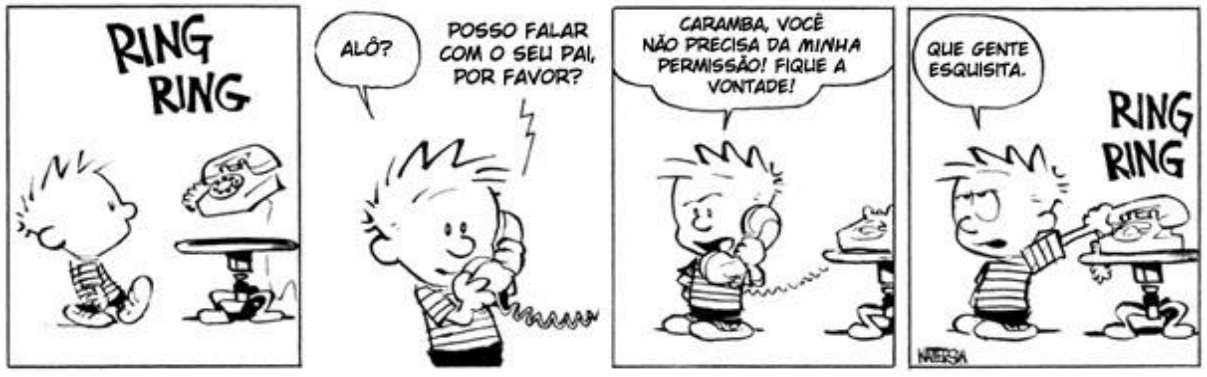

Disponível em: <http://tiras-do-calvin.tumblr.com> Acesso em 25 de mar. de 2020.

- 1) O que acontece no primeiro quadrinho?
- 2) O que indica que o telefone está tocando?
- 3) No primeiro quadrinho, a palavra "RING" representa o som do telefone, que também pode ser representado pela onomatopeia "TRIM". Assim, podemos definir onomatopeia como recurso que se utiliza de:
	- a) ( ) palavras para representar sons estrangeiros.
	- b) ( ) repetição de sons para criar efeito de sentido.
	- c) ( ) uma palavra especial para representar um som específico.
	- d) ( ) palavras que possuem som e escrita semelhantes, mas significados diferentes.

4) Você lembra de outras onomatopeias em outras tirinhas?

- 5) Quando a pessoa que telefona diz "posso falar com seu pai, por favor?", o que ela quer que o menino faça?
- 6) Como o menino, Calvin, entende o pedido da pessoa que telefona?
- 7) Compare os balões das falas de Calvin e a fala da pessoa que telefona. Quais são as diferenças nos balões?
- 8) Sobre os tipos de linguagem, é correto afirmar
- (A) ( ) a linguagem verbal é aquela que não utiliza palavras.
- (B) ( ) as tirinhas apresentam apenas a linguagem não-verbal.
- (C) ( ) linguagem verbal é aquela que transmite mensagem através de palavras e gestos.
- (D) ( ) símbolos, gestos e expressões faciais são exemplos de linguagem não-verbal.

## **Mãos na massa!!!**

Agora é sua vez! Crie a sua própria tirinha. Planeje quem serão seus personagens, como será a aparência deles e o que eles falarão; a história deve ser bem criativa.

- Dicas:
- Primeiramente, crie uma história com começo, meio e fim;
- Crie seus personagens: definam as personalidades em seus aspectos físicos com suas qualidades e defeitos, desenhando cada um deles em posições e expressões corporais variadas;
- Planeje quadro a quadro: primeiramente o desenho deve ser feito a lápis e com a marcação de todos os elementos: personagens, cenário, balões, onomatopeias e contornos dos quadrinhos.
- Use caneta preta para escrever o texto dos balões, os elementos dos recursos gráficos e o retângulo da legenda. O contorno preto mantém o equilíbrio entre o texto e a imagem, podendo também corrigir alguma falha que surgir. Faça a descrição das cenas e definição dos diálogos.
- Se quiser colorir sua tirinha, este é o último passo; sombrear ou pontilhar uma imagem pode dar efeito de luz e sombra, as cores dão vida ao desenho e um toque especial do autor ao quadrinho.
- Sugiro que assista o vídeo "Dicas para criar HQs história em quadrinhos" Disponível em: [<http://www.youtube.com/watch?v=zEi-gV0Gwbo&feature=related>](http://www.youtube.com/watch?v=zEi-gV0Gwbo&feature=related) Acesso em 26 de mar. de 2020.

Outra sugestão: se quiser, faça os quadrinhos em papeis recortados e depois cole-os numa folha colorida, deixando espaços iguais entre eles.

**Mãos à obra!!**